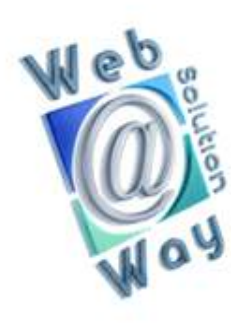

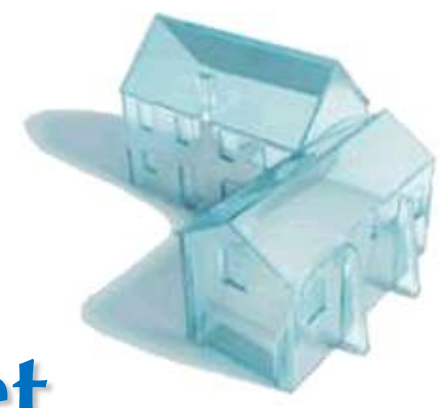

# **Stratégie Internet**

*Comment optimiser son code*

**Aurélien Gerits**

**13 novembre 2009**

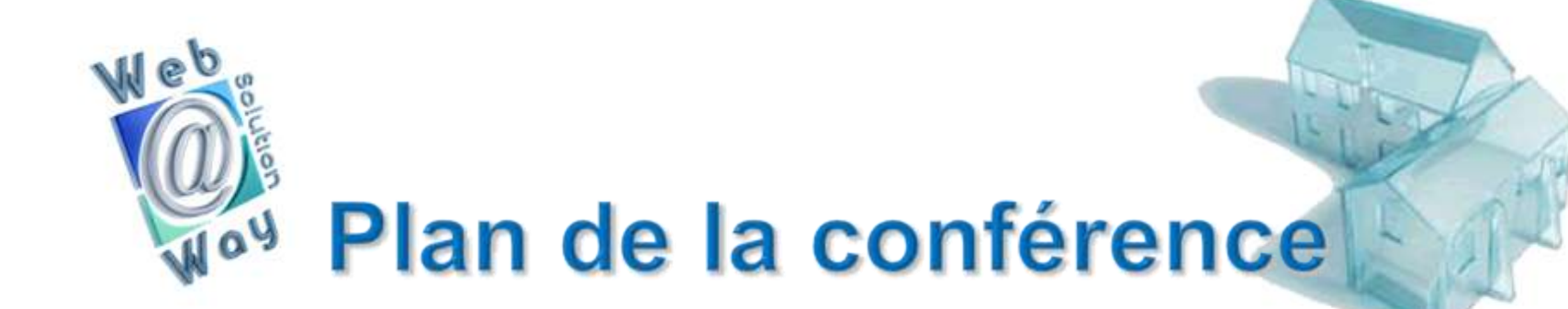

- 1) Qu'est ce que le référencement ?
- 2) A quoi sert-il ?
- 3) Qu'est ce qu'un code optimisé pour le référencement
- 4) Déceler les erreurs ou scripts bloquants !
- 5) Le moteur de recherche ne détecte pas mes pages !
- 6) Comment optimiser mes URLS ?
- 7) Eliminer les mots clé inutiles (conversion vers une image)
- 8) jQuery et le référencement
- 9) Les erreurs d'utilisation jQuery
- 10) Comment optimiser les images d'un site internet !
- 11) Au secours !! Mon site est trop lourd que puis-je faire ?
- 12) Mes requêtes sont trop lourdes que puis-je faire ?
- 13) Magix cjQuery une librairie sympathique
- 14) Magix cjQuery: projets en cours

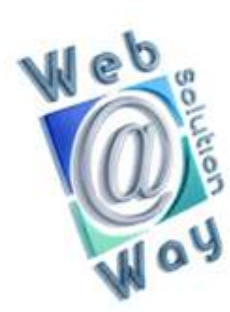

# **Intervenant**

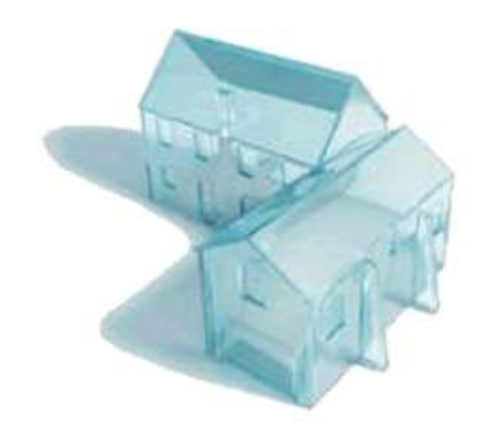

### **Aurélien Gérits**

**Développeur, analyste chez Web Solution Way Expertise: référencement naturel**

**Développeur PHP, spécialiste jQuery Rédacteur sur développez.com Intervenant sur jQuery UI Concepteur de la librairie Magix CjQuery Concepteur Magix CMS Concepteur MagicalHover**

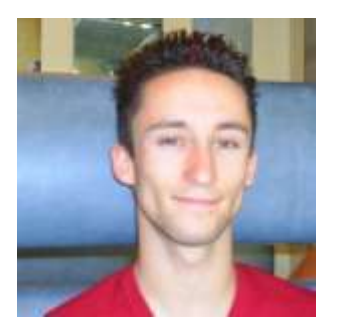

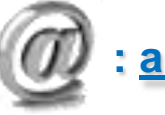

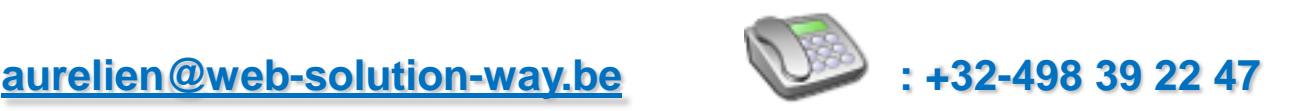

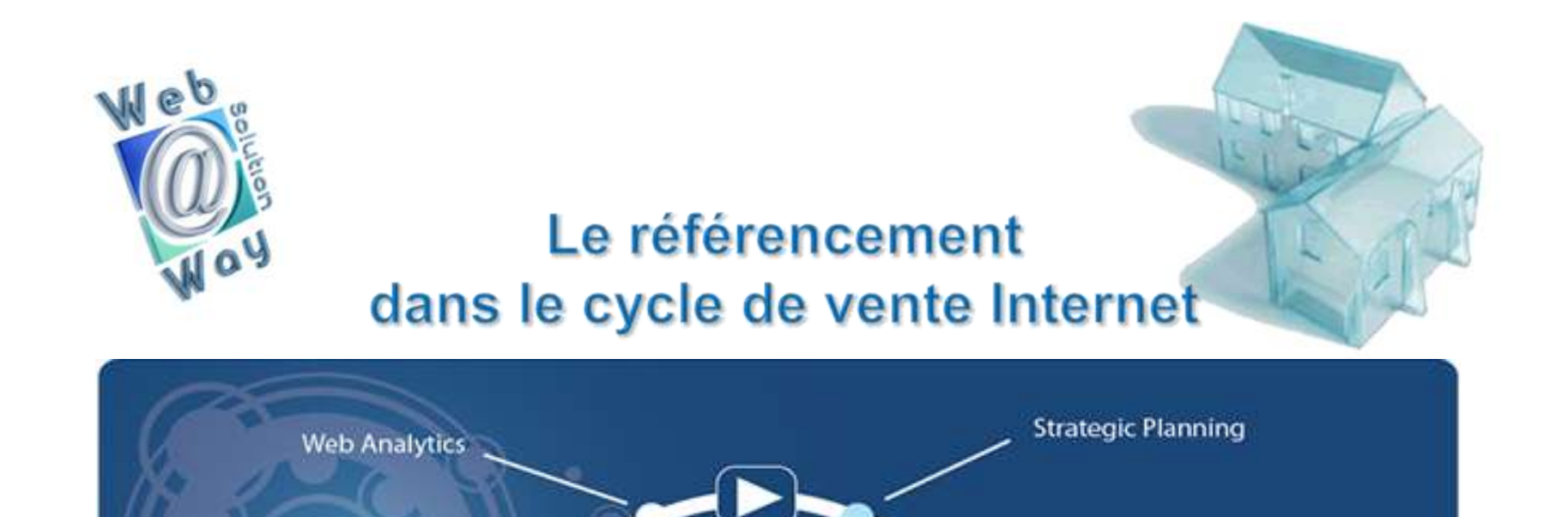

Du bon mot-clé au

bon de commande

Référencement

Développement Media (web, video, ...)

**Rédaction Web** 

Design, web interface

eMarketing

Déploiement online-

Développement

base de données Marketing

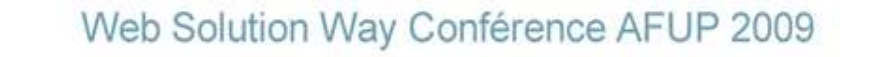

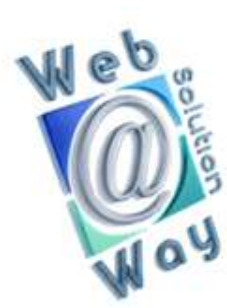

# La place du développeur

Avant même de créer la première ligne de code, plusieurs intervenants ont déjà presté de nombreuses heures de travail.

Le développeur n'est qu'un des maillons pour garantir un bon retour sur investissement, il doit entrer en symbiose avec les métiers suivants:

Le **Strategic Planner,** qui définira l'ensemble des forces et faiblesses de la société et la manière de disposer les éléments graphiques suivant leur priorité (connu pour être le « profiler » des clients).

Le **Graphiste,** qui a lui aussi ses contraintes pour les découpes

 Le **Copywriter** qui devra écrire un texte adapté au web et dans lequel des contraintes de développement sont incontournables (H1 – H2, Paragraphes, gras, etc…)

 Le **Référenceur** qui après analyse des textes et des outils analytiques et sémantiques définis les mots clés axiaux d'une page (chaque page est censée promouvoir une image ou un message)

Le **Développeur** doit comprendre et respecter toutes les contraintes des métiers ci-dessus.

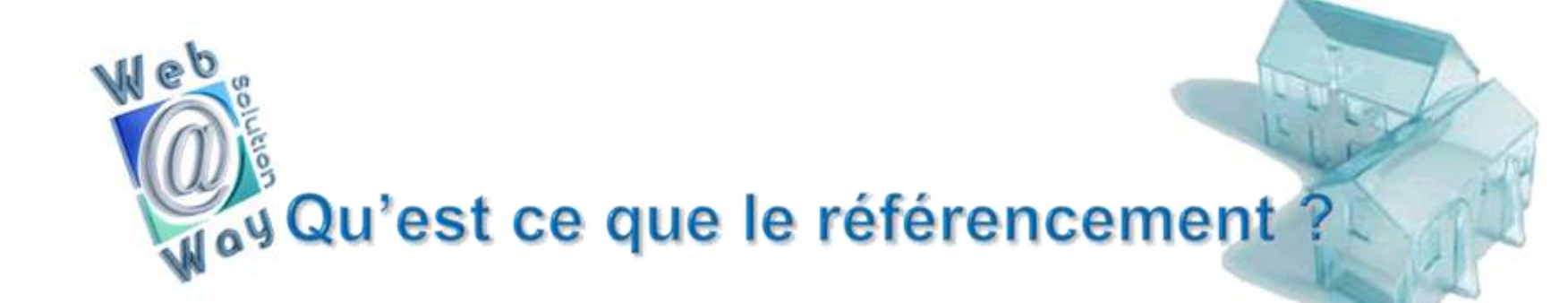

 Vous être un joueur de football désirant être repris par le sélectionneur national Google et participer à la coupe du monde.

**=> Vous souhaitez que votre site apparaisse en première page de Google**

#### **Être référencé**

 Vous vous inscrivez à la fédération belge de Football, vous êtes un joueur parmi tant d'autres, évoluant en 6éme promotion du hameau de plomcot les bains de pieds

**=> Vous êtes à présent dans l'index Google à la 15.000 ème place**

#### **Être optimisé**

 Vous mettez tout en œuvre pour être remarqué, vous vous entrainez à dribler, shooter, esquiver, feindre etc pour devenir le meilleur joueur pour **vous-même** ! Le but étant ici de faire ressortir le maximum de votre potentiel

**=> Vous êtes perçu comme un site de qualité et commencez votre ascension vers les premiers résultats.**

#### **Être positionné**

 Pour attirer l'attention du sélectionneur national, il est important de se créer une e-réputation, une rumeur. Nous allons vous faire jouer dans tous les clubs, les interclubs, les concours et autres compétitions, de manière à ce que Google retienne votre nom

**=> Vous êtes positionné sur un terme stratégique**

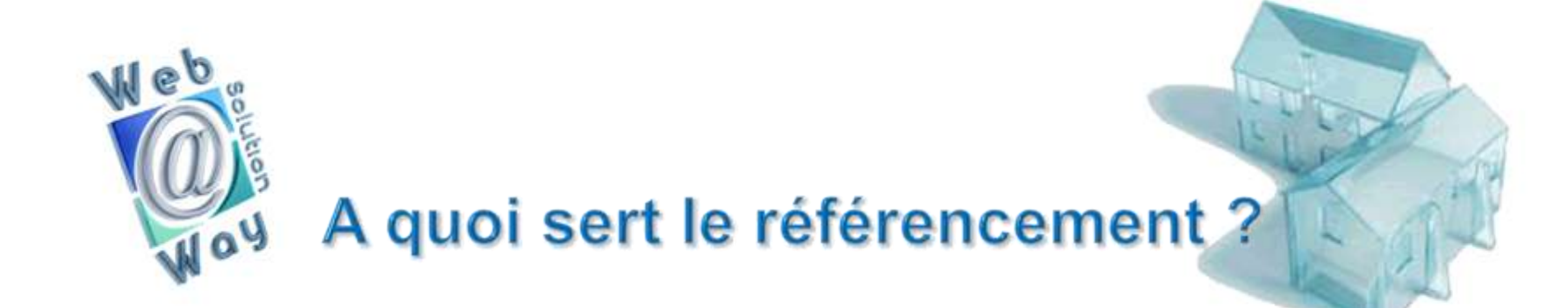

Indépendamment de la stratégie mise en place lors de la création d'un site web par le Strategic Planner (moins de 5% des sites sont pensés « cycle de vente ») le référencement naturel est une des principales sources de visibilité d'un site Internet.

Maîtriser les techniques qui facilitent le travail des moteurs est un élément clé à un bon retour sur investissement. Déjouer les éléments bloquants, c'est connaître son adversaire pour mieux parer les coups.

Optimiser l'ensemble des codes devient l'arme fatale pour réussir une bonne visibilité.

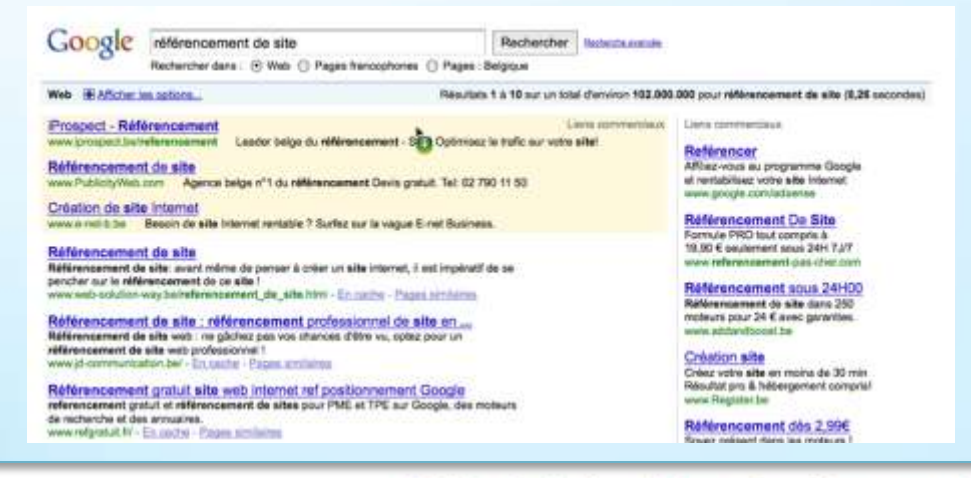

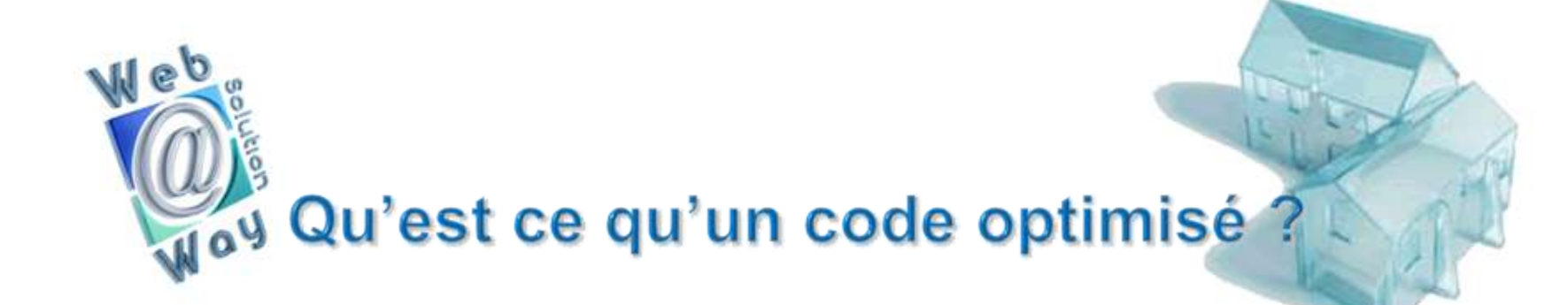

On entend par « code optimisé » la mise en conformité de tous les éléments d'un site web qui permettraient d'en facilité l'accès aux moteurs.

Le code peut être optimisé à plusieurs niveaux.

- Le HTML
- Le JavaScript
- 3. Le PHP
- Les bases de données (requêtes)
- Les URL
- Les métas
- Les textes
- Les images
- Les liens

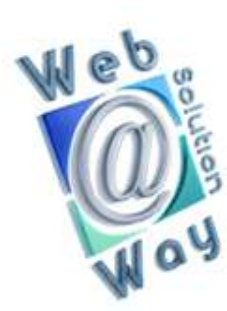

### Les facteurs bloquants

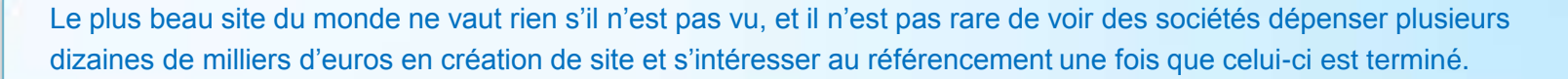

Le discours est toujours le même :

Imaginez-vous investissant dans la création d'une nouvelle Maclaren ultra compétitive, super économique, maniable, puissante, etc… et vous vous présentez au Paris-Dakar ? Quelles sont vos chances ?

**Ok, on peut récupérer le coup, on va faire quelques légères modifications à la voiture :**

- On change les roues, pas adaptées au sable **=> les scripts**
- On change les amortisseurs, trop bas **=> les images**
- On change le moteur, trop fragile **=> l'arborescence**
- On change les sièges, pas confortables (pour l'utilisateur) **=> les liens internes**
- On change le volant, trop petit **=> les textes**
- On change les ceintures de sécurités, trop encombrantes **=> les failles de code**

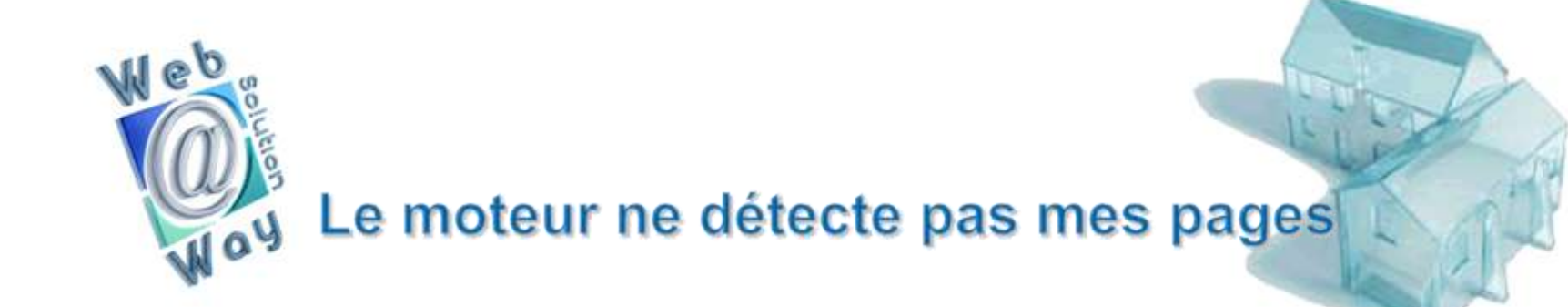

Il arrive fréquemment que certains sites possédant des URL intelligentes ne soient pas correctement prises en compte. Le modèle le plus efficace reste le sitemap.xml à proposer à Google via les outils Google Webmaster.

Les standards définis par sitemap.org font office de guideline.

Ce sitemap permet aux moteurs de passer sur l'ensemble des pages, y compris les orphelines (à éviter néanmoins). Un sitemap bien formé améliore la visibilité de votre site internet.

```
<?xml version="1.0" encoding="UTF-8"?>
<urlsetxmlns="http://www.sitemaps.org/schemas/sitemap/0.9">
\langle 11r \rangle<loc>http://www.magix-cms.com/partenaires-et-technologie/referencement-de-
site.html</loc>
<lastmod>2009-06-18</lastmod>
<changefreq>monthly</changefreq>
<priority>0.8</priority></url>
</urlset>
```
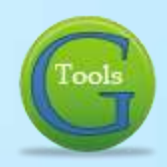

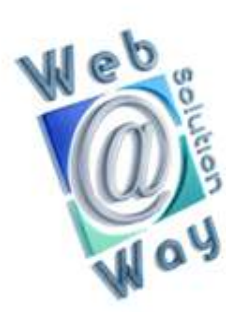

# **Optimiser ses URLs**

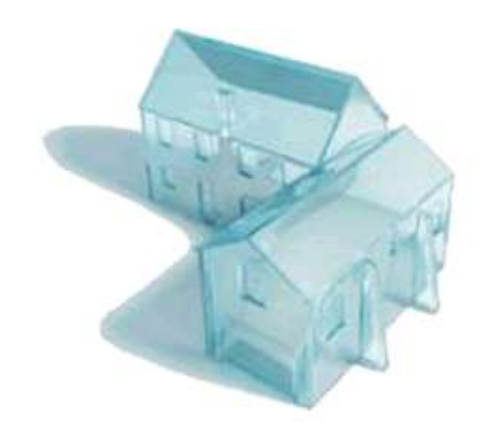

La priorité dans l'optimisation d'un site est de bien préparer sa stratégie de communication, de préférence en fonction de son cycle de vente, le site web est censé être le meilleur commercial.

Lorsque les choix stratégiques se sont portés sur des cibles potentielles, il faut analyser via des outils tels que Google Trends, Google Insights, ou encore Google Adwords afin de déterminer les mots clés axiaux que devra véhiculer la page.

#### **Ce mot clé doit impérativement se retrouver dans l'URL**

Les URL doivent autant que possible respecter certaines conditions:: Réécriture des URL sans majuscule, sans accent, sans espace Les mots séparés par des tirets (**-**) Les rubriques et catégories séparées par des Slaches (**/**) Passer la langue (pour les sites multilingue) exemple fr, en, it, de, … Éviter des URL à rallonge, s'il y a 6 hiérarchies, inutile que toutes passent dans l'URL Ne pas tronquer les mots **<http://www.midfinance.be/prlog.php>** mis pour **prêt-logement.php**

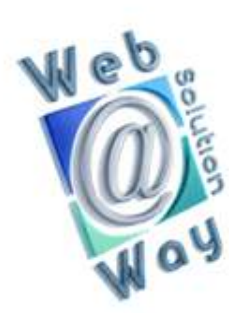

### Les mots clés inutiles

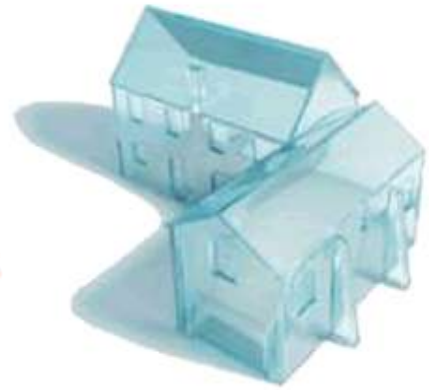

 Optimiser un site web c'est aussi éviter des « Anchor Text » (mot clé lien) inutiles lors du développement afin de ne pas diluer le contenu textuel de la page.

**Cliquez ici - Lire la suite - En savoir plus, etc…** 

 Bien souvent utilisés comme lien texte (Anchor Text) et donc comme mot clé fort, ces mots peuvent être échangés par des dessins de texte.

 Une autre manière d'utiliser ces mots est de ne pas les mettre en lien texte mais de les présenter comme introduction au mot clé ex: En savoir plus sur le [référencement de site.](http://www.google.be/search?hl=fr&source=hp&q=referencement+de+site&meta=&rlz=1R2GGLL_frBE331&aq=0&oq=r%C3%A9f%C3%A9rencement+de)

 D'autres termes peuvent également être mis sous forme d'images : Mon compte – vie privée – conditions générales – recherche - …

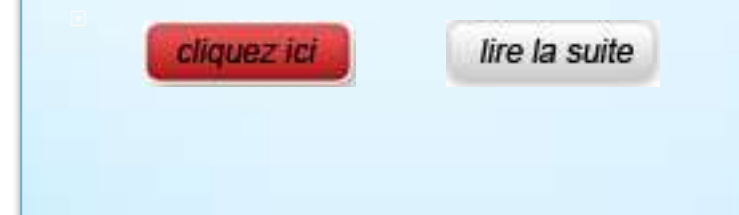

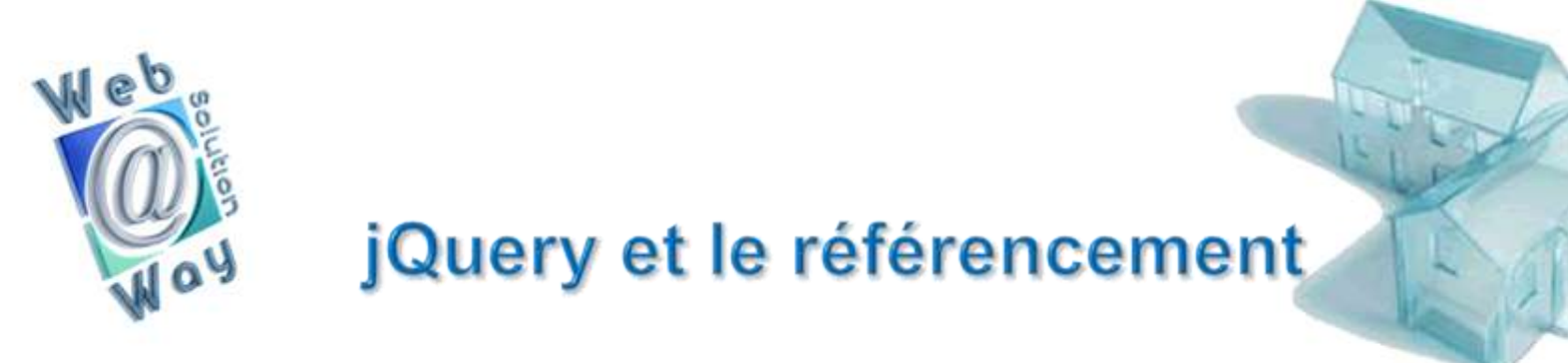

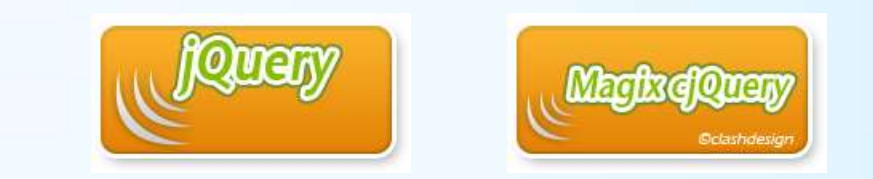

Il est très facile de démontrer les erreurs les plus courantes avec l'utilisation de jquery.

 Quels que soient les besoins, une application doit être pensée pour le référencement, ajouter des effets visuels apporte une interactivité dans votre site internet.

 Un exemple très commun reste la conception de menu dont la plupart sont construits directement dans JavaScript, qui, est un facteur bloquant pour le référencement vu que le manque de transparence du JavaScript n'indique pas aux moteurs de recherche les pages accessibles.

Cela pourrait se traduire par « panoplie de pages orphelines » sans aucun liens interne.

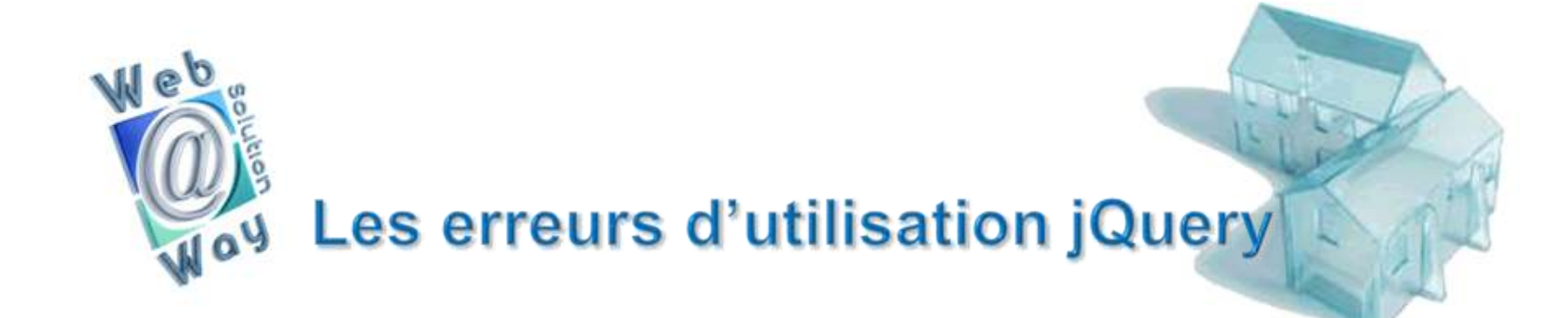

 Lors de la conception d'un site internet, il faut impérativement créer un texte, un menu, des URL en dur dans le code source html .

 Bon nombre de développeur créent des animations et des fonctionnalités, celles-ci améliorent l'interactivité dans le site mais freinent le référencement.

Pour quelle raison ?

Prenons un exemple :

\$(function(){ \$('#test').text('mon super texte'); })

Pensez-vous que ce texte sera vu par les moteurs ?

Celui-ci ne sera jamais pris en compte, le meilleur moyen est d'avoir un texte dans la source.

\$(function(){  $$('\#ok')\show()$ ; })

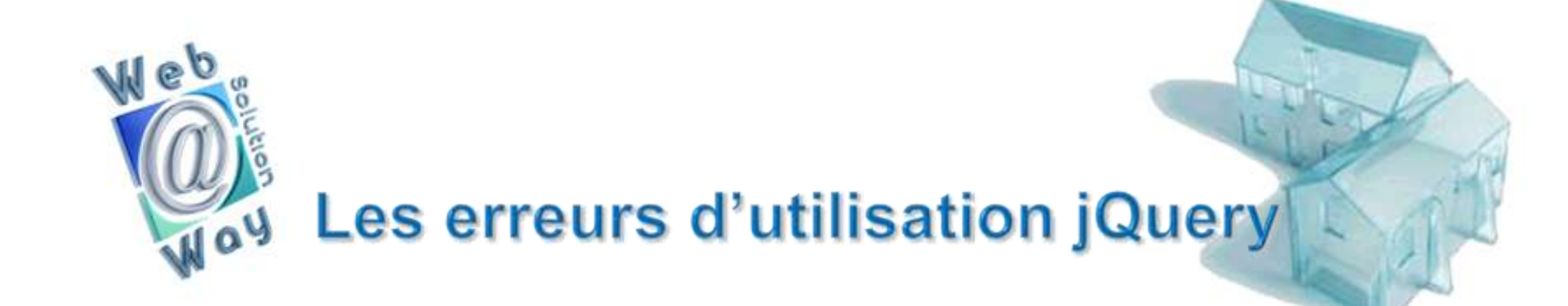

Tout contenu texte javascript ne sera pas pris en compte par les moteurs.

Le moteur ne voit qu'une page blanche n'ayant aucun contenu.

L'erreur la plus courante reste l'utilisation de la fonction load() qui charge un contenu externe.

Cette fonction peut être utilisée dans bien d'autres cas sans aucun impact sur le référencement de vos pages.

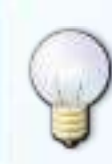

**Astuce: Utiliser ce genre de méthode pour les mots clé inutiles dans une page**

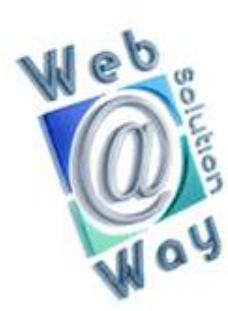

### **Optimiser ses images**

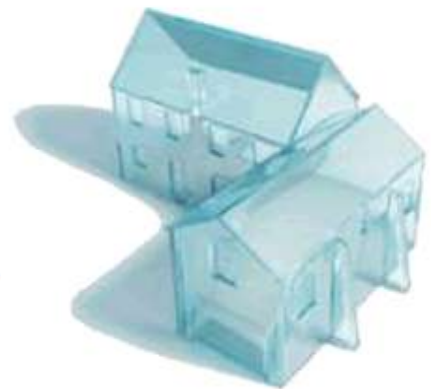

L'optimisation des images joue un rôle très important dans le référencement.

Le poids d'une page peut varier suivant les images à utiliser.

- Une erreur courante reste la conception d'une galerie photo avec des images surdimensionnées mais visuellement de bonne taille.
- Le meilleur moyen est d'utiliser de véritables miniatures et utiliser des images d'une taille raisonnable de préférence en PNG.
- Il existe beaucoup d'outils pour compresser les images, le plus populaire reste Smushit qui est intégré dans l'extension Firefox Yslow.
- D'autres outils très utiles tels qu'OPTIPNG, JPEGTRAN à utiliser en ligne de commande pour une compression optimale.
- Ce genre d'outil peut être intégré dans vos développements pour construire notamment un système d'upload qui compresse automatiquement les images.

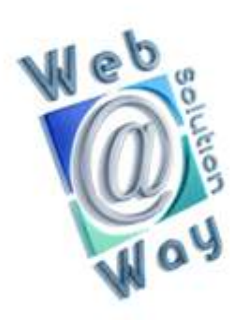

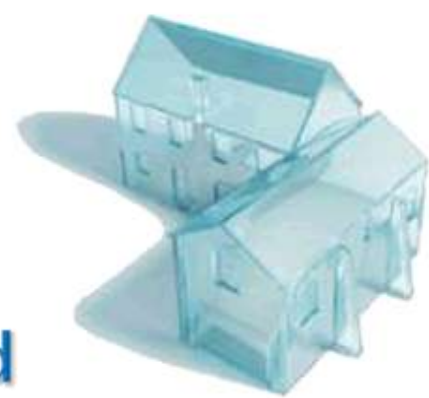

# Au secours!! Mon site est trop lourd

 Beaucoup de sites internet sont développés avec une grande panoplie de fonctionnalités, une fois en ligne, on se rend compte que celles-ci sont excessivement lourdes à charger.

 La meilleure chose à faire est de déceler ce qui rend la page ou le site trop lourd en effectuant une analyse complète des facteurs alourdissant.

 En général, les images sont le premier facteur bloquant d'un site internet et une compression reste la meilleure solution en respectant une définition acceptable.

 Ensuite, le JavaScript étant le dernier élément téléchargé par le navigateur, il faut l'optimiser au maximum avec les outils d'obfuscation (la protection de code) mis à disposition sur la toile.

 Le meilleur moyen est la mise en place de Minify pour compresser le JavaScript et les CSS, en respectant certains critères il est possible d'obtenir une compression GZ qui accélère le chargement des pages.

On peu facilement analyser un site avec l'extension firefox yslow ou pagespeed.

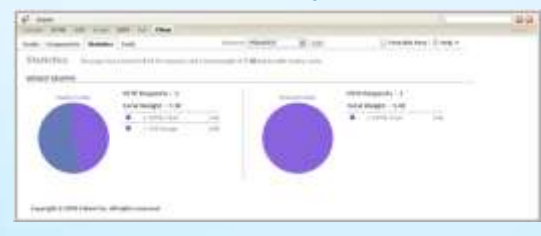

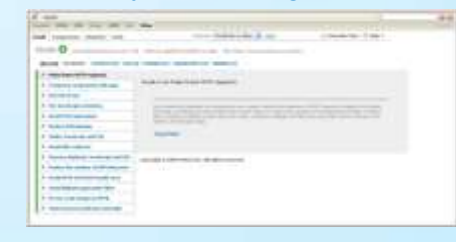

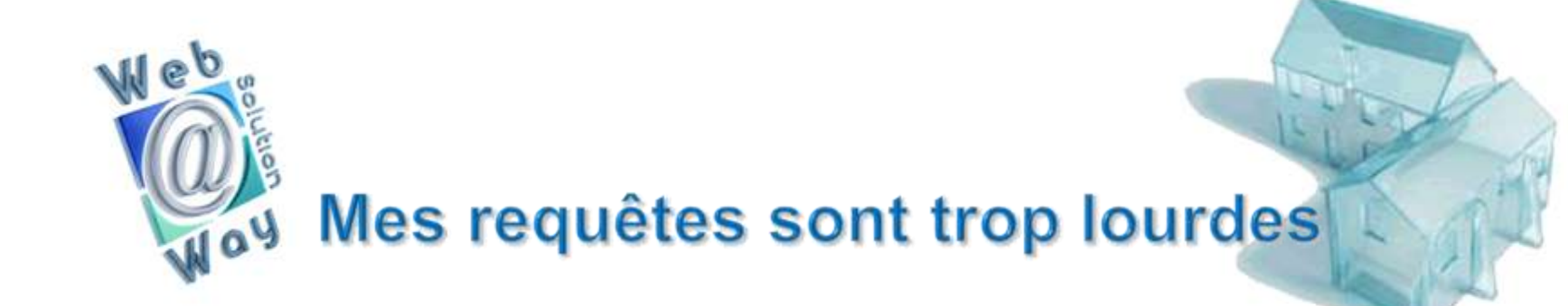

La création d'une base de données est un facteur très important dans la conception d'un site dynamique.

- Tout comme les éléments physiques d'un site internet (images, JavaScript, html), des tables mal conçues ralentissent le chargement de vos pages.
- Une base de données bien conçue doit être accompagnée de requêtes SQL optimisées afin de ne pas ralentir votre site internet.
- Une analyse lors de la création de votre base de données est très importante afin d'avoir des requêtes souples et légères qui récupèrent seulement ce dont on à besoin.
- Ce facteur fera gagner en performance le temps de chargement de votre site internet.
- Beaucoup de webmasters construisent leur base de données avec un souci de facilité en gardant à l'esprit qu'un minimum de tables minimise la charge de travail.
- Mais qu'en est-il du site internet sur une ligne du temps.
- Si les tables sont mal conçues, l'effet boomerang se fera sentir après quelques temps avec un ralentissement de l'exécution des requêtes au fil d'insertions conséquentes.

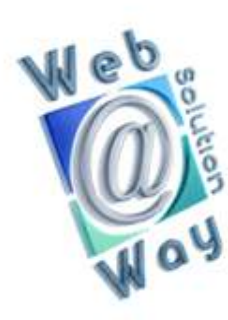

# **MagixCjQuery** une librairie sympathique

MagixCjQuery est une librairie écrite en PHP 5,

- Conçue pour utiliser jQuery directement dans le code PHP afin de mettre en place la plupart des fonctionnalités jQuery tout en utilisant une logique de programmation.
- Un exemple courant : la possibilité de faire vos requêtes Ajax directement à la suite de votre requête SQL, vous bénéficiez alors d'une meilleure vue sur l'avancement de votre projet.
- Un vaste choix de plugins afin de mettre en place des effets, validations, fonctionnalités pour une prise en main très rapide.
- Une série d'outils mis à disposition en dehors de jQuery afin de parfaire votre travail, vous aideront par exemple pour la création d'un tableau avec le résultat d'une requête.
- Une abstraction de base de données est intégrée dans l'API afin de garantir une rapidité d'exécution et une réduction du code .
- Diverses fonctionnalités sont également disponibles telles que la création de sitemap bien formé ou encore la construction d'une galerie d'images en quelques lignes.

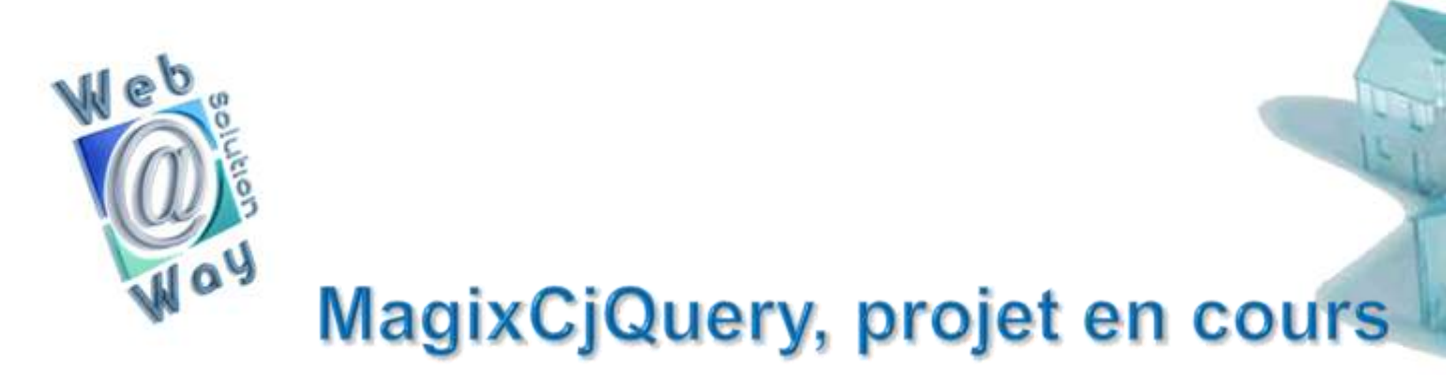

 Le développement de la librairie MagixCjQuery a été pensée comme une boîte à outils optimisée pour le bon déroulement des développements de sites, en partageant le fruit de nos recherches librement pour une total transparence.

La librairie est intégrée dans divers gros projets tels que la création de notre propre CMS basé SEO.

 Un CMS basé sur l'optimisation du code et du respect des standards du web démontre que PHP est un language évolutif et qu'il nous cache sa véritable force.

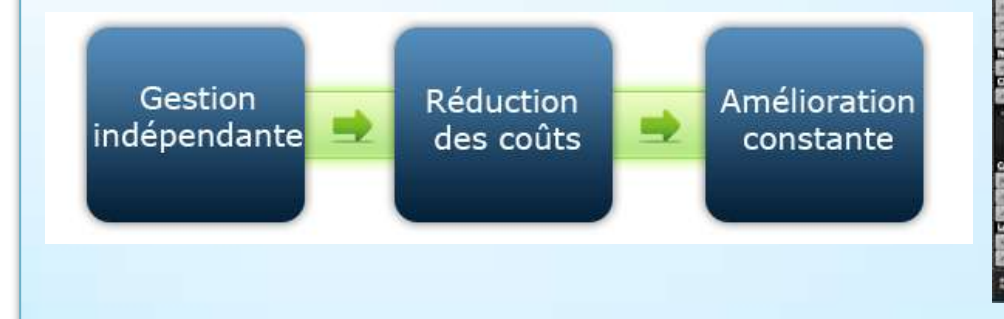

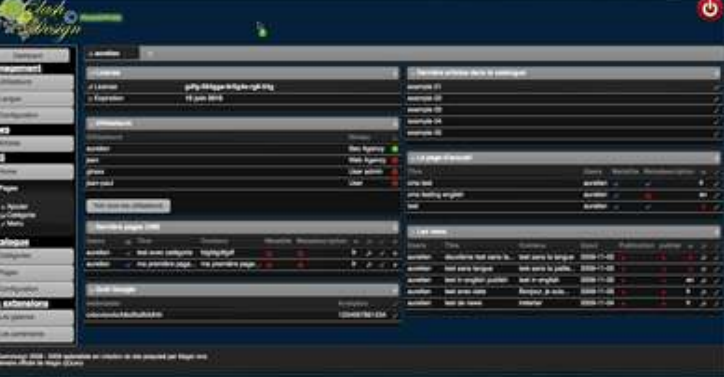